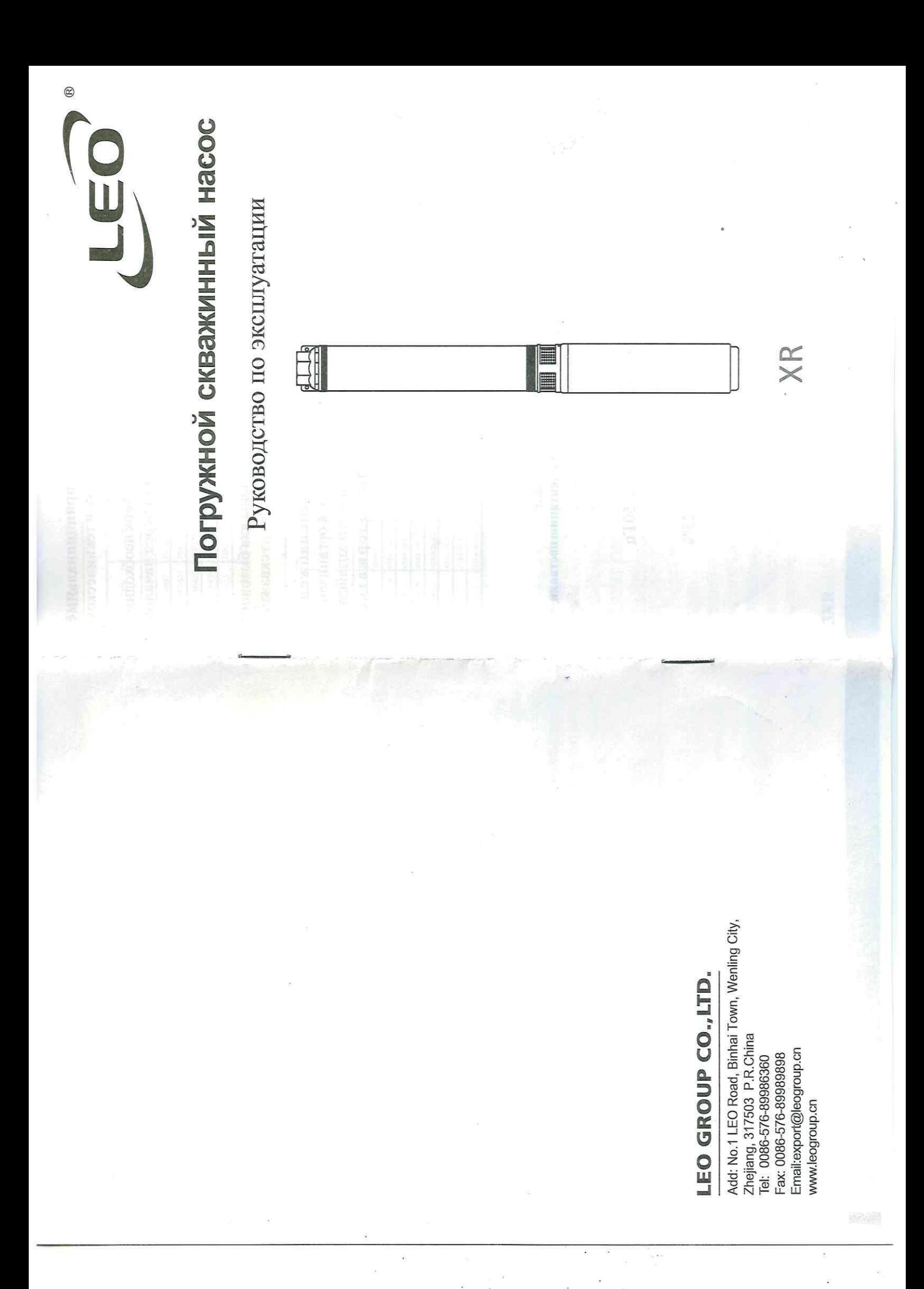

Данное руководство по эксплуатации содержит принципиальные указания, которые должны выполняться при монтаже и техническом обслуживании.

Во избежание несчастных случаев и исключения поломок необходимо внимательно ознакомиться с данным руководством перед началом эксплуатации изделия.

# Назначение и область применения

Погружные насосы LEO серии XR(m) предназначены для бытового использования и применяются для подачи холодной воды из скважин, глубоких колодцев и открытых водоемов.

Область применения - для автономного водоснабжения индивидуальных зданий, коттеджей, дачных домов, для организации В перекачиваемой жидкости не должны содержаться полива огородов, садовых участков, небольших фермерских хозяйств. цлиноволокнистые включения.

## Комплект поставки\*

Руководство по эксплуатации - 1 шт. Тусковое устройство - 1 шт. Погружной насос-1 шт. Упаковка - 1 шт. Ч. Производитель оставляет за собой право изменять комплектацию поставки

## Технические характеристики

Параметры электросети: 1~220 В±10%, 3~380 В±10%/50 Гц Общее количество механических примесей во взвеси: 0,25% Циапазон рабочих температур воды: от 0°С до +35°С Максимальная глубина погружения: 80 м

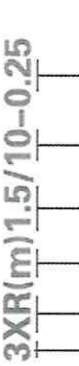

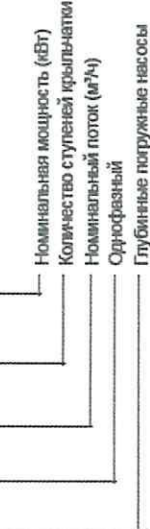

Минимальный диаметр скважины 3"

 $\overline{\mathcal{E}}$ 

3XR

### 3XR

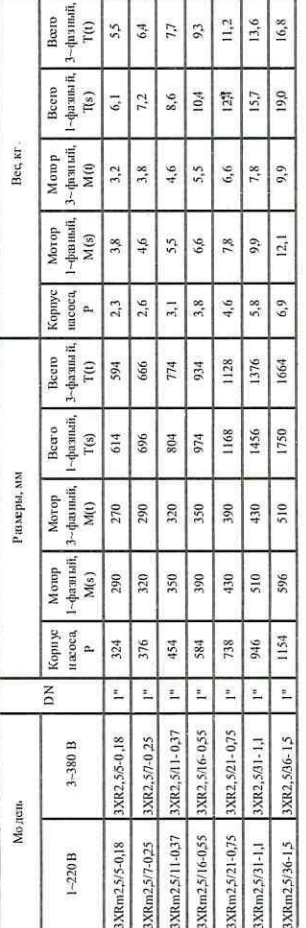

### 4XR

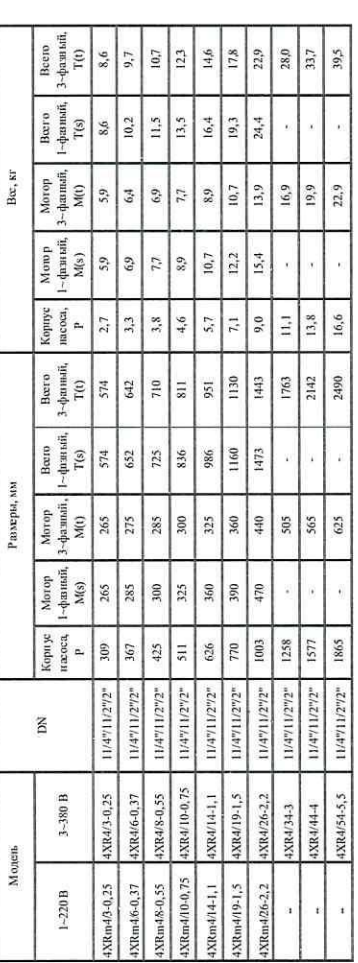

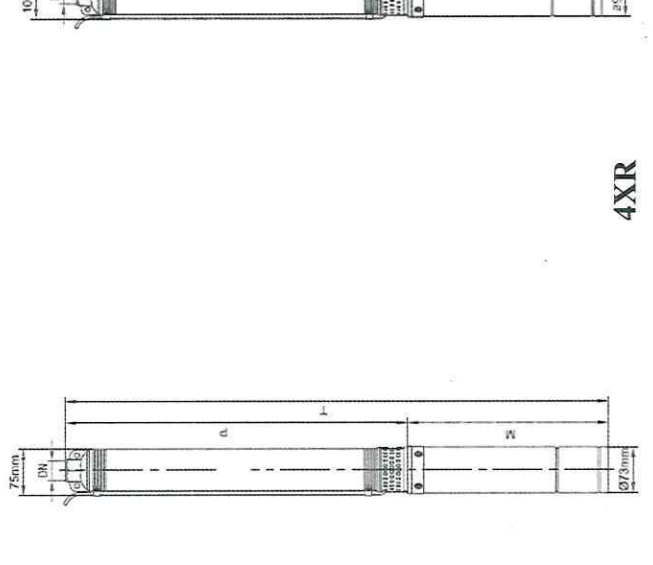

W

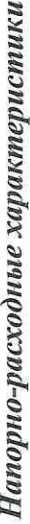

### 3XR

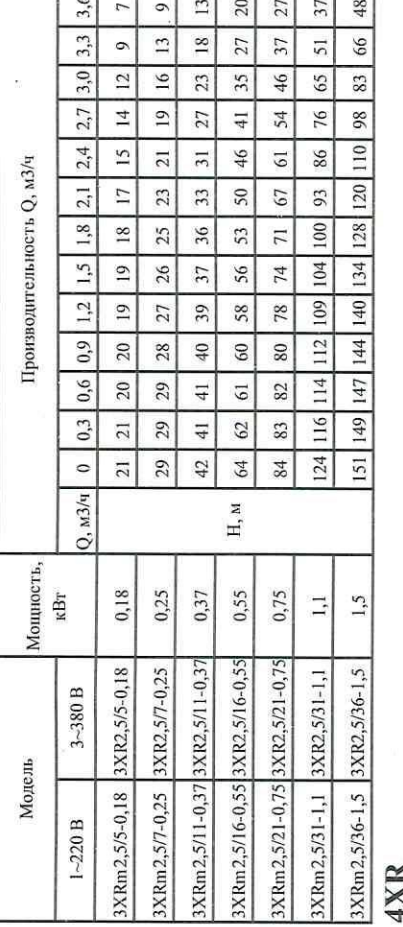

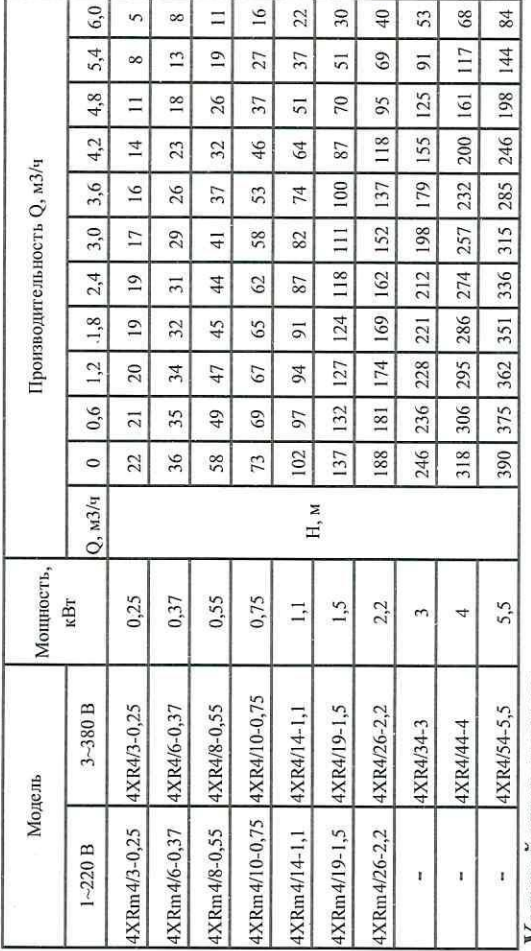

### Устройство насоса

Корпус насоса выполнен из нержавеющей стали. Гидравлическая часть центробежного типа, выполнены из высокопрочного, износоустойчивого поликарбоната. Рабочие колеса обеспечивают продолжительный срок службы гидравлической части и уменьшают вероятность заклинивания при перекачивании воды с механическими Насос состоит из электродвигателя (1) и гидравлической части (2). примесями.

Вода поступает в насос через фильтрующую решетку (3), расположен-

ную в средней части насоса.

Производителем предусмотрено два варианта исполнения скважинных насосов: насосы с внешним пусковым устройством с термозащитой и четырехжильным электрокабелем (по запросу). Эксплуатация насоса без блока управления запрещена;

- насосы с встроенным пусковым конденсатором.

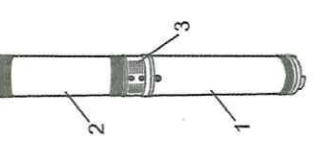

### Меры безопасности

1. Запрещается эксплуатация насоса без заземления:

2. Запрещается перекачивать насосом воспламеняющиеся и взрывоопасные жидкости: 3. Насос необходимо включить через устройство защитного отключения по току;

4. Монтаж насоса, ввод его в эксплуатацию и техническое обслуживание должно осуществляться квалифицированным персоналом в строгом соответствии с «Правилами технической эксплуатации электроустановок потребителей» и «Правилами техники безопасности при эксплуатации электроустановок потребителей»;

5. Перед началом проведения любых работ с насосом необходимо убедиться, что электропитание отключено и приняты все меры, чтобы исключить его случайное включение;

5. Разборка и ремонт насоса должны осуществляться только отрудниками сервисного центра.

## оинтируется в оого и эксплитирует

Перед монтажом насоса обязательно проверьте соответствие

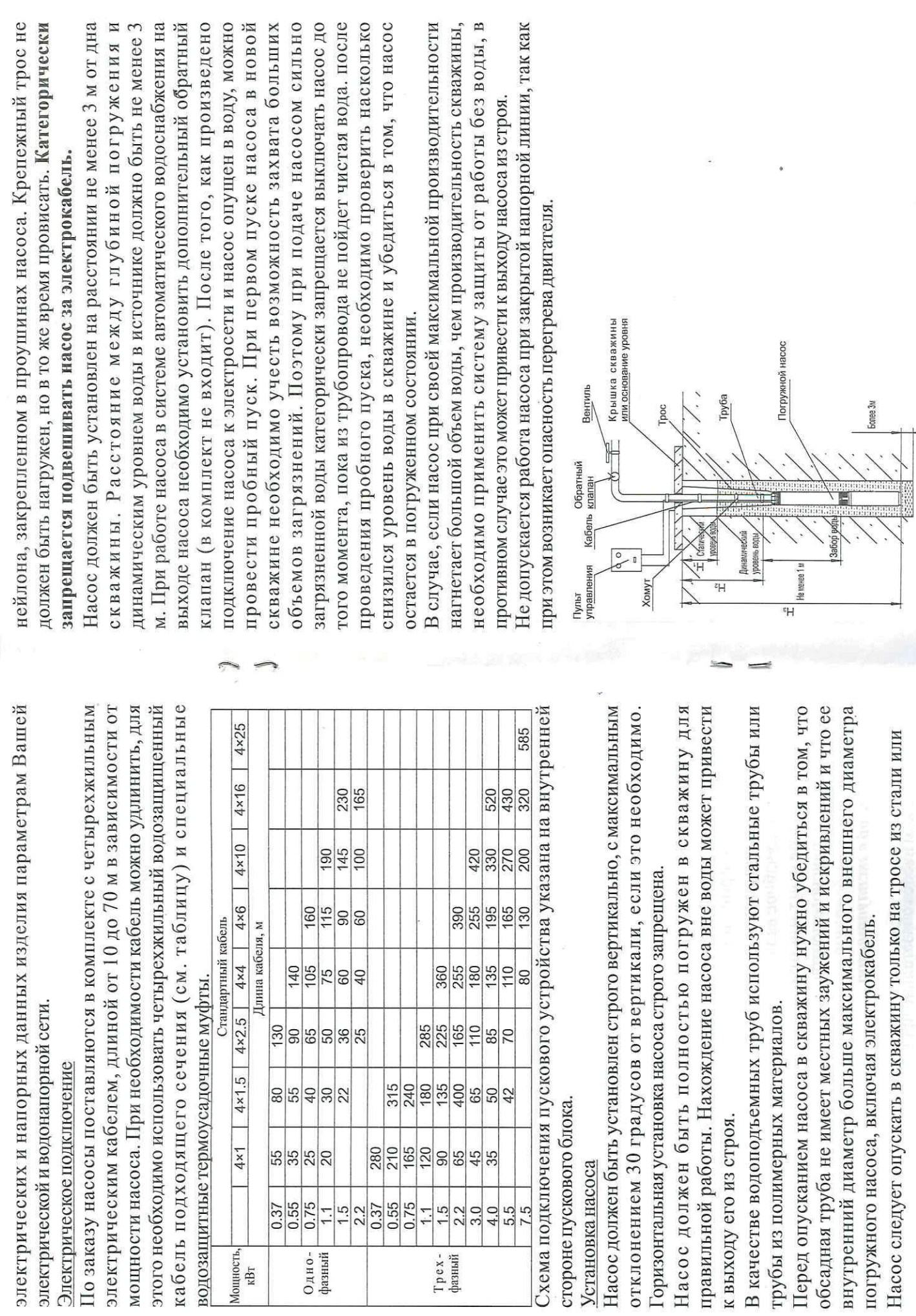

 $\bar{t}$ 

 $\hat{\boldsymbol{\epsilon}}$ 

 $\bar{x}$ 

 $\frac{1}{2}$ 

ý

 $\blacksquare$ 

×,

6

 $\tilde{\mathbf{z}}$ 

 $\ddot{\phantom{0}}$ 

i<br>Ta

 $\bar{\mathcal{P}}$ 

 $\ddot{\phantom{1}}$ 

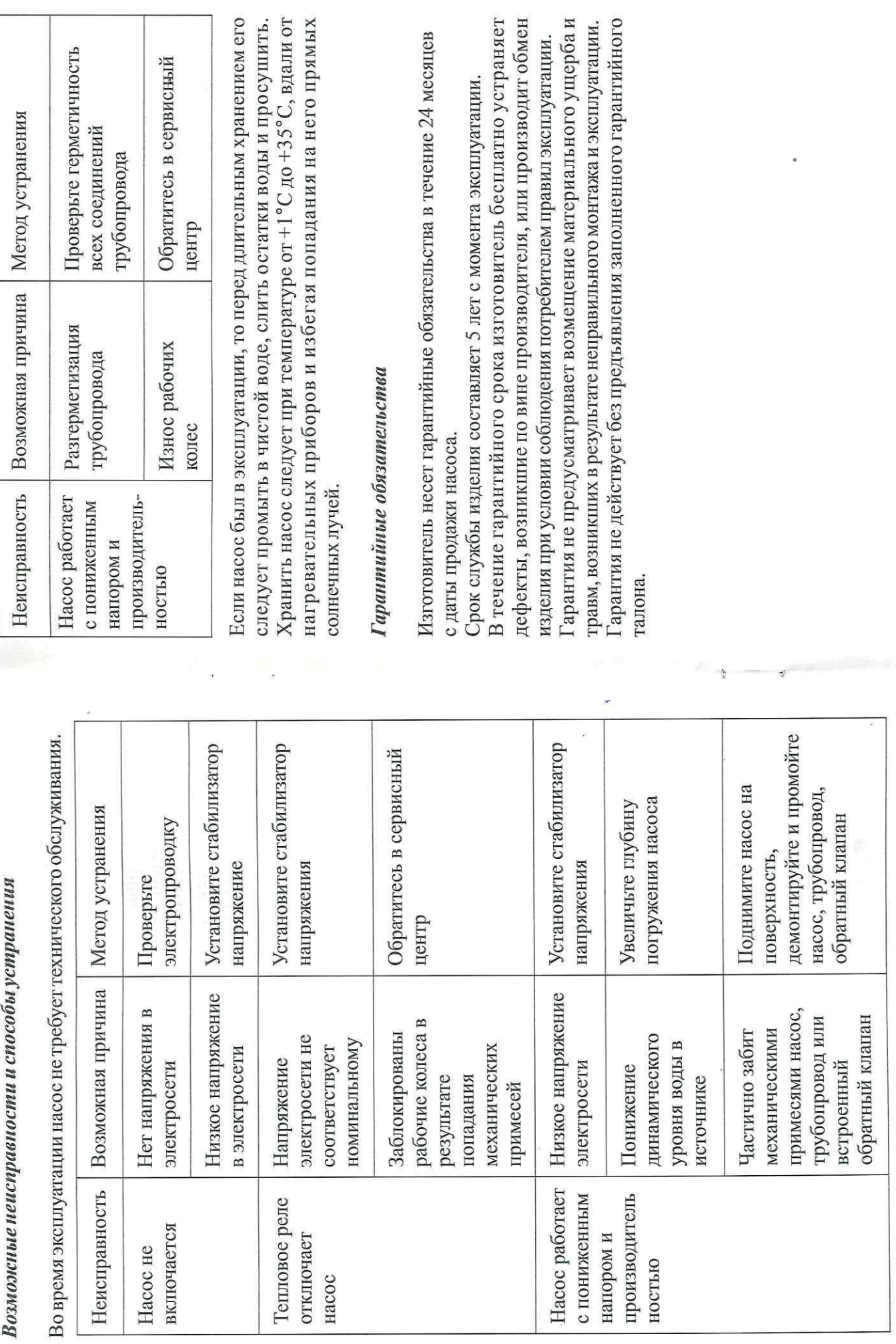

 $\overline{\mathcal{O}}$ 

p.

 $\bullet$ 

k

 $\infty$ 

 $\overline{\phantom{a}}$ 

à.